# 新版會議資料管理系統

# 操作使用說明書

系統分析:資訊中心

系統開發:資訊中心

### 中華民國 103 年 11 月 6 日

#### 國立臺灣師範大學

## 目錄

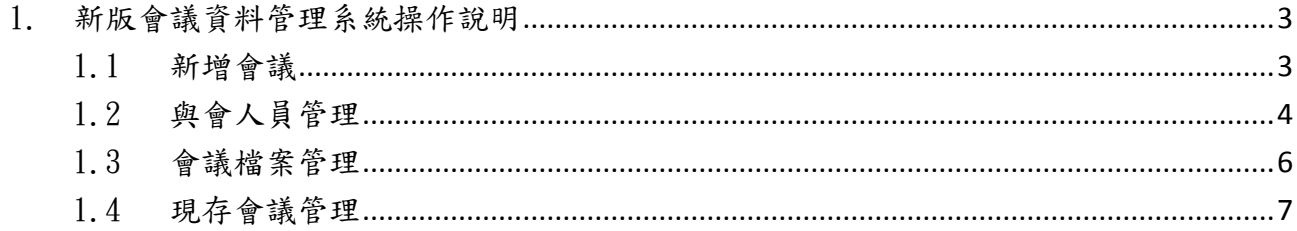

#### <span id="page-2-0"></span>1. 新版會議資料管理系統操作說明

#### <span id="page-2-1"></span>1.1 新增會議

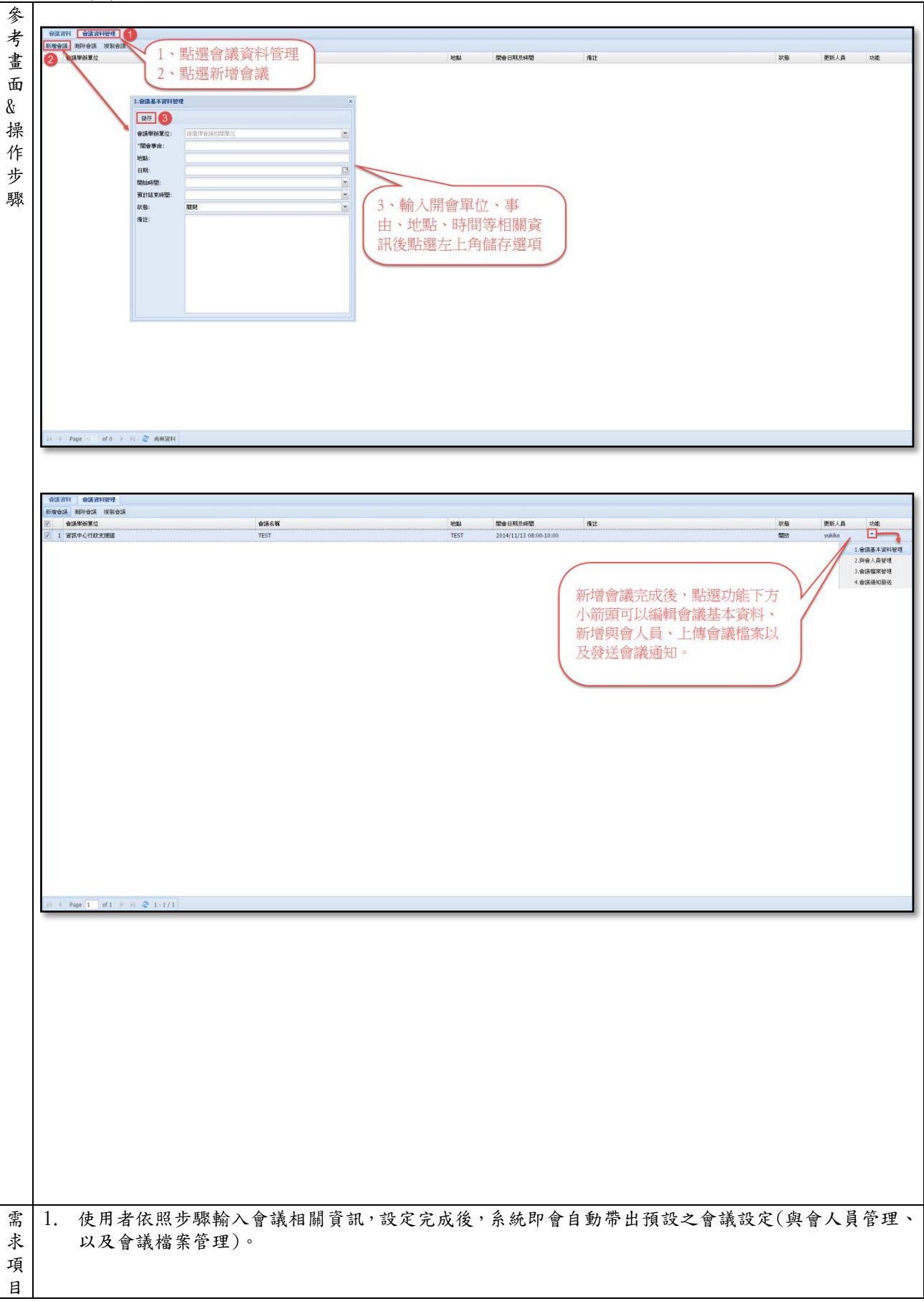

#### <span id="page-3-0"></span>1.2 與會人員管理

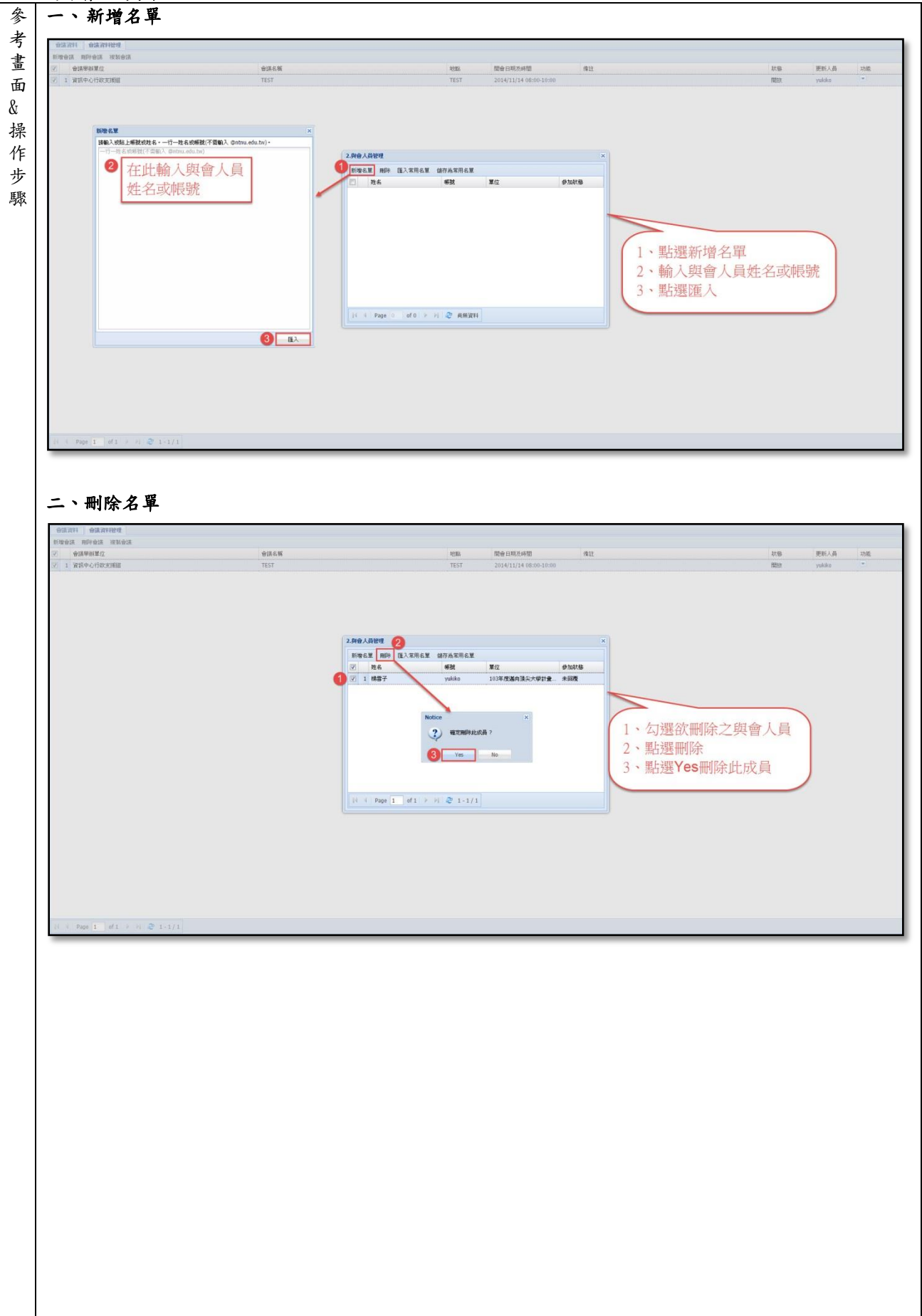

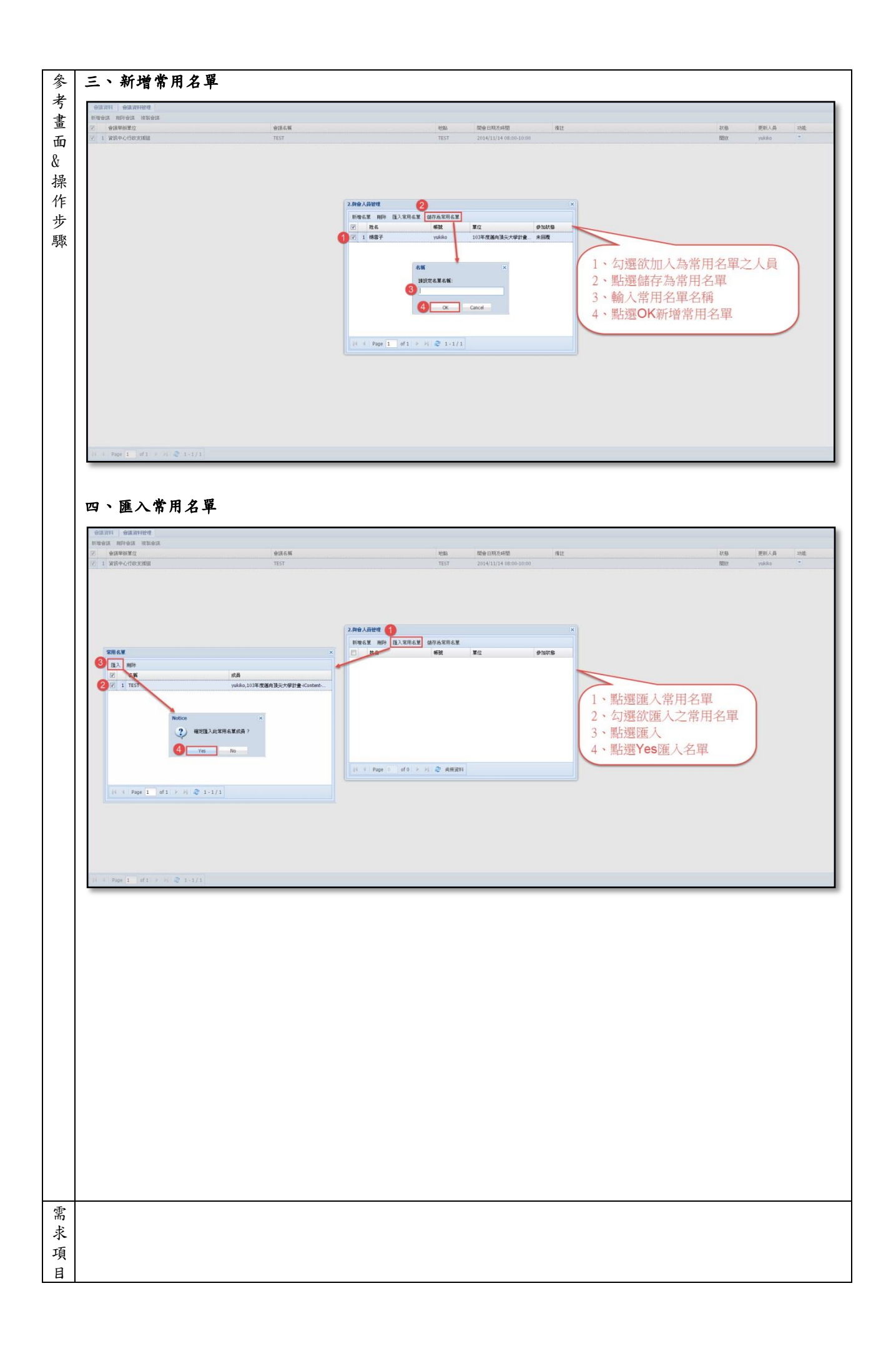

#### <span id="page-5-0"></span>1.3 會議檔案管理

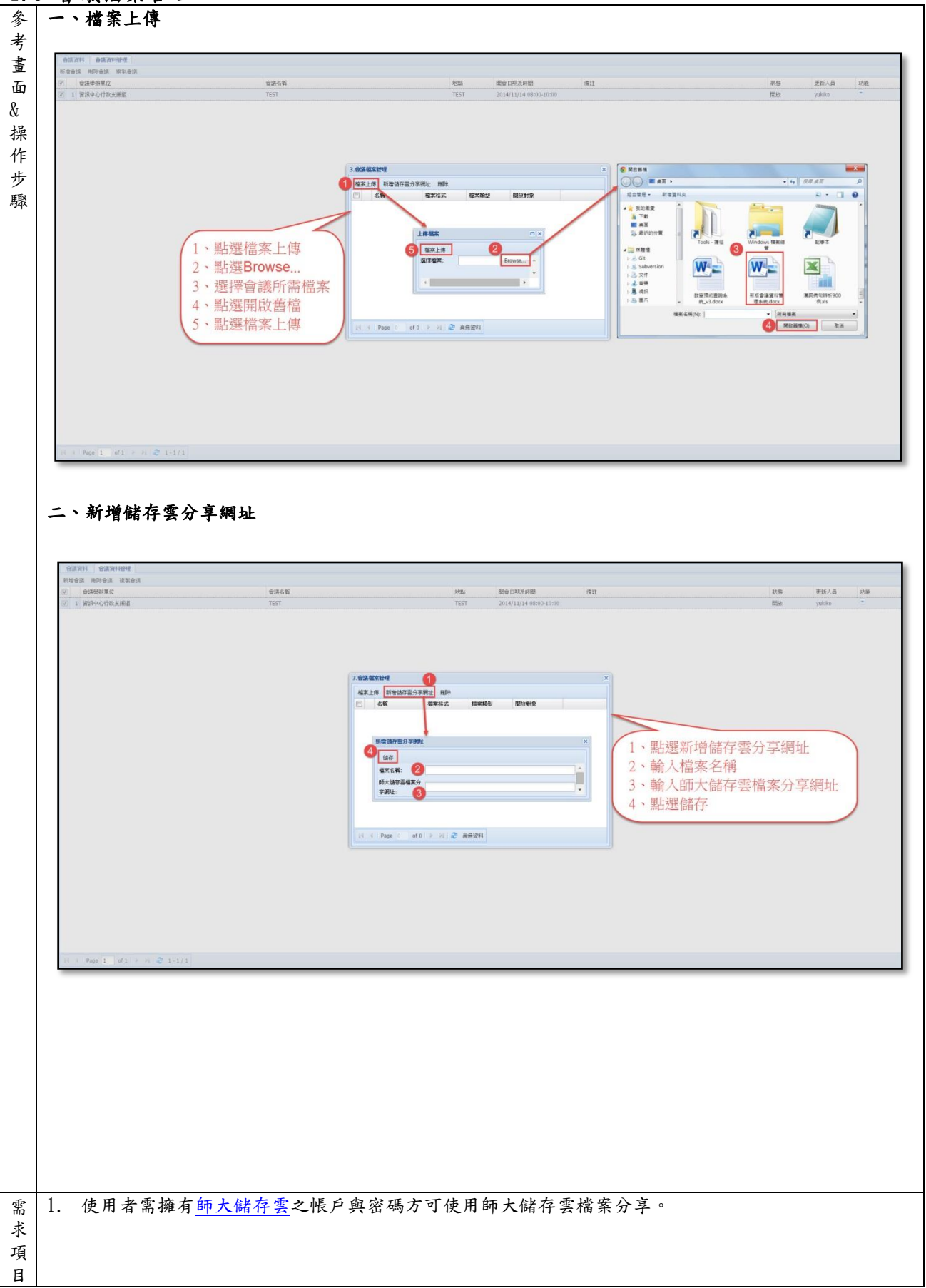

#### <span id="page-6-0"></span>1.4 現存會議管理

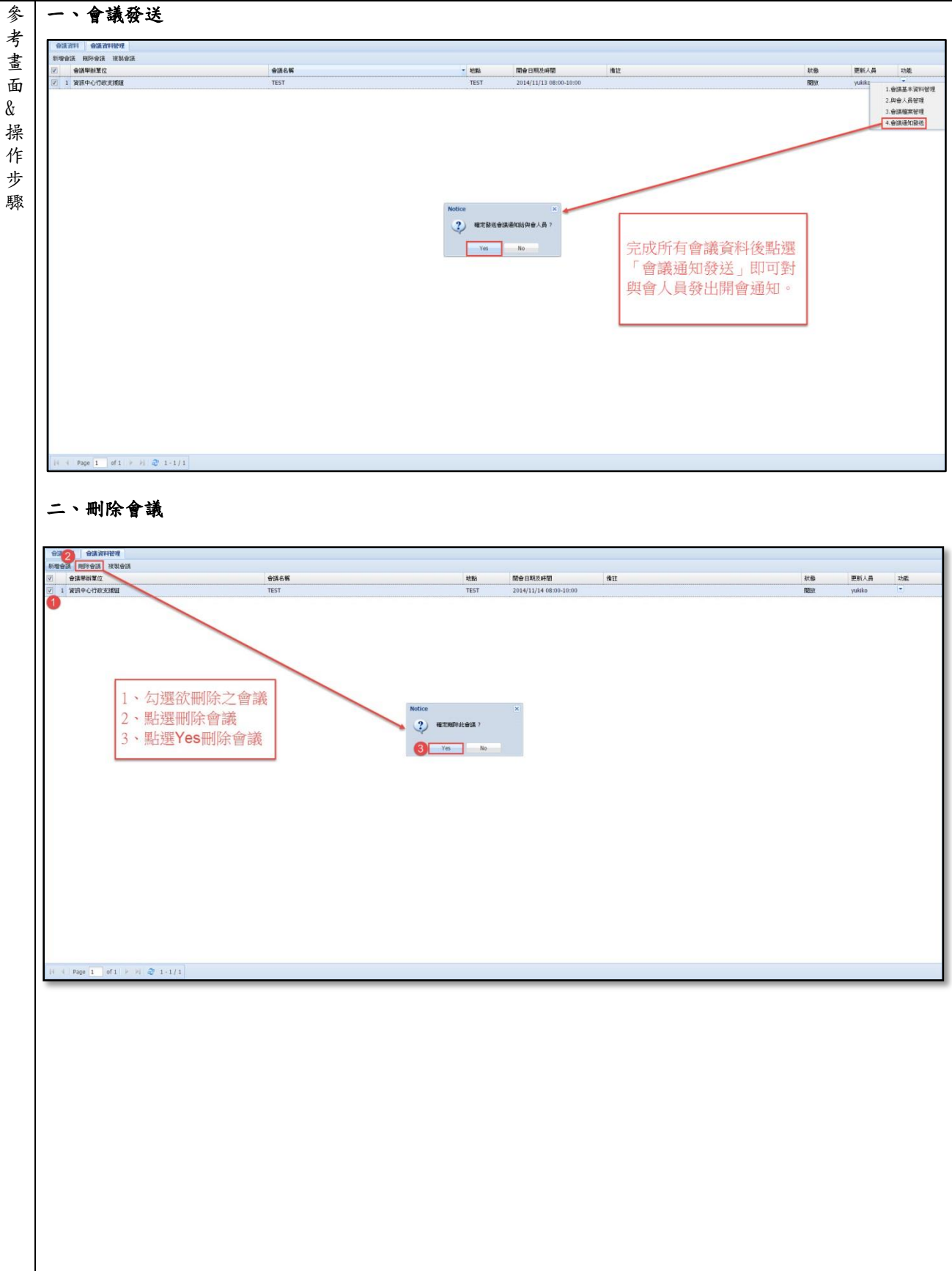

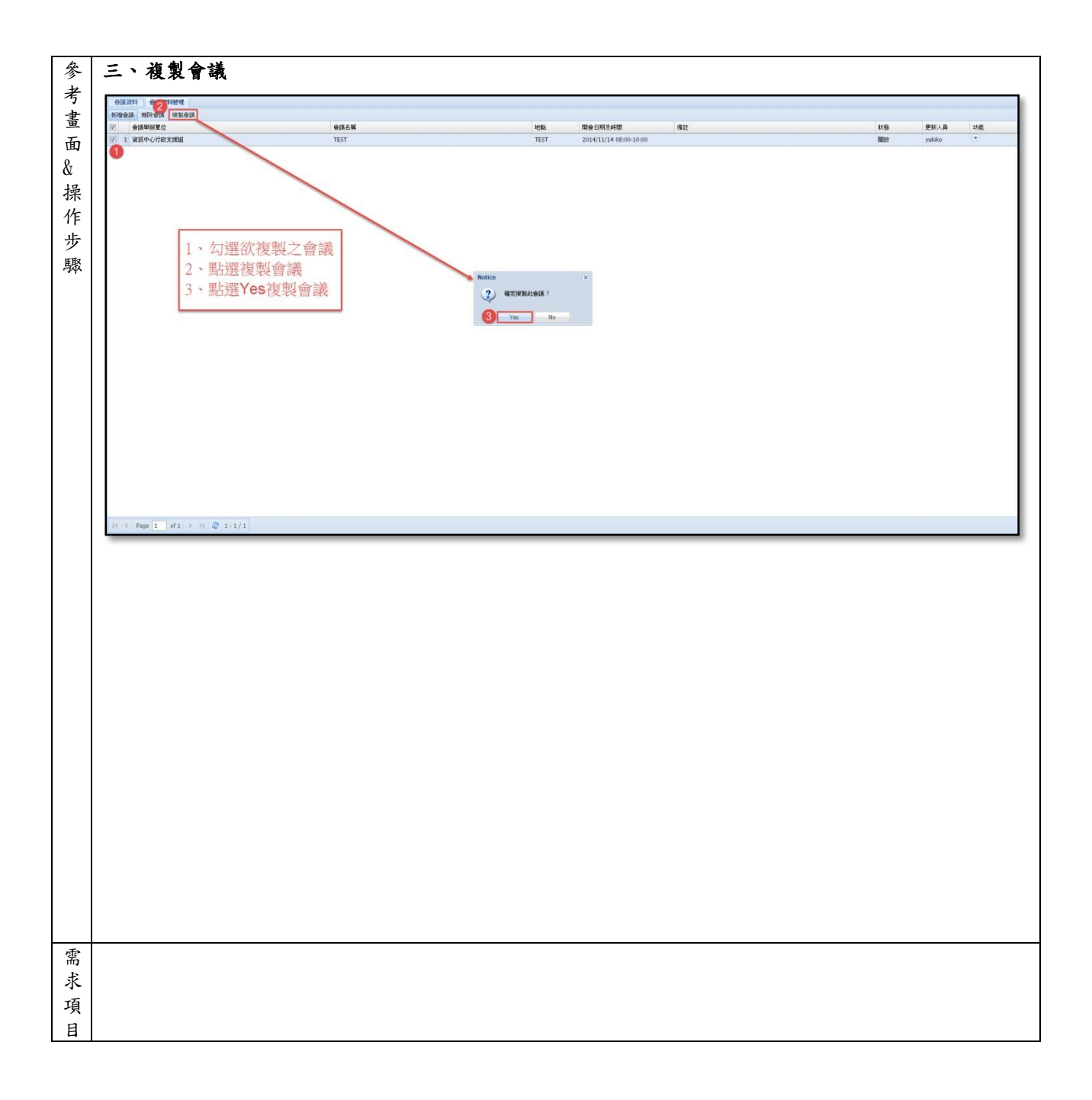